## **Table of Contents**

If you want to start a JVx application during a JUnit Test, it's important that you don't call System.exit during the test - otherwise, your unit test will stop.

This example shows how you start an application:

```
public SwingApplication startApplication()
{
    SwingApplication app = new SwingApplication();
    app.setSystemExitOnDispose(false);
    app.startup(FirstApplication.class.getName(),
                 "/apps/firstapp/application.xml", null);
    long lTime = System.currentTimeMillis();
    while ((app.getApplication() == null
             || !app.getApplication().getLauncher().isVisible())
            && lTime + 60000 > System.currentTimeMillis())
     {
         try
         {
             Thread.sleep(100);
 }
         catch (InterruptedException ie)
 {
             throw new RuntimeException(ie);
 }
     }
   IApplication jvxapp = (IApplication)app.getApplication();
   if (ivxapp == null)
     {
         Assert.fail("Application was not started!");
     }
     return app;
}
```
If you have problems with config.xml, use following to set the configuration base directory:

```
@BeforeClass
public static void beforeClassBaseApplicationTest() throws Exception
{
     System.setProperty(IPackageSetup.CONFIG_BASEDIR, new
File("").getAbsolutePath());
}
```
From: <https://doc.sibvisions.com/> - **Documentation**

Permanent link: **<https://doc.sibvisions.com/jvx/common/test/junit>**

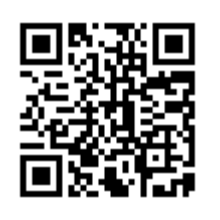

Last update: **2020/06/08 16:02**